## SAP ABAP table LPROT {Analysis Storage Bin Search}

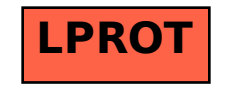